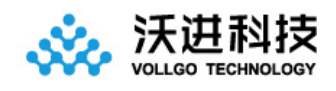

# VGdd79TxxxN0M4 无线透传 模块规格书

V1.0

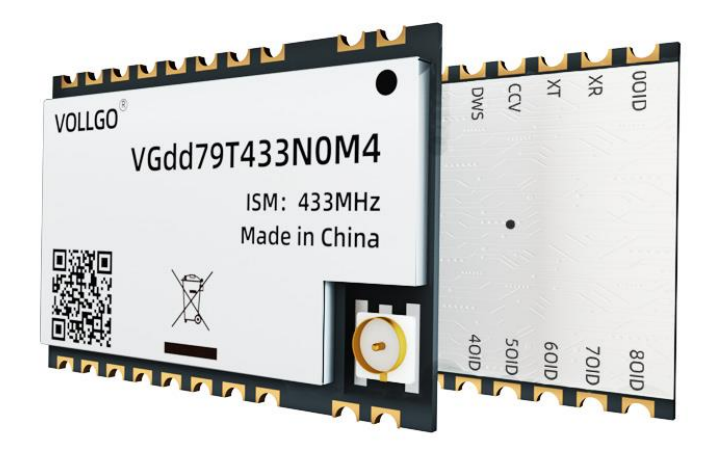

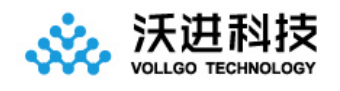

# 目录

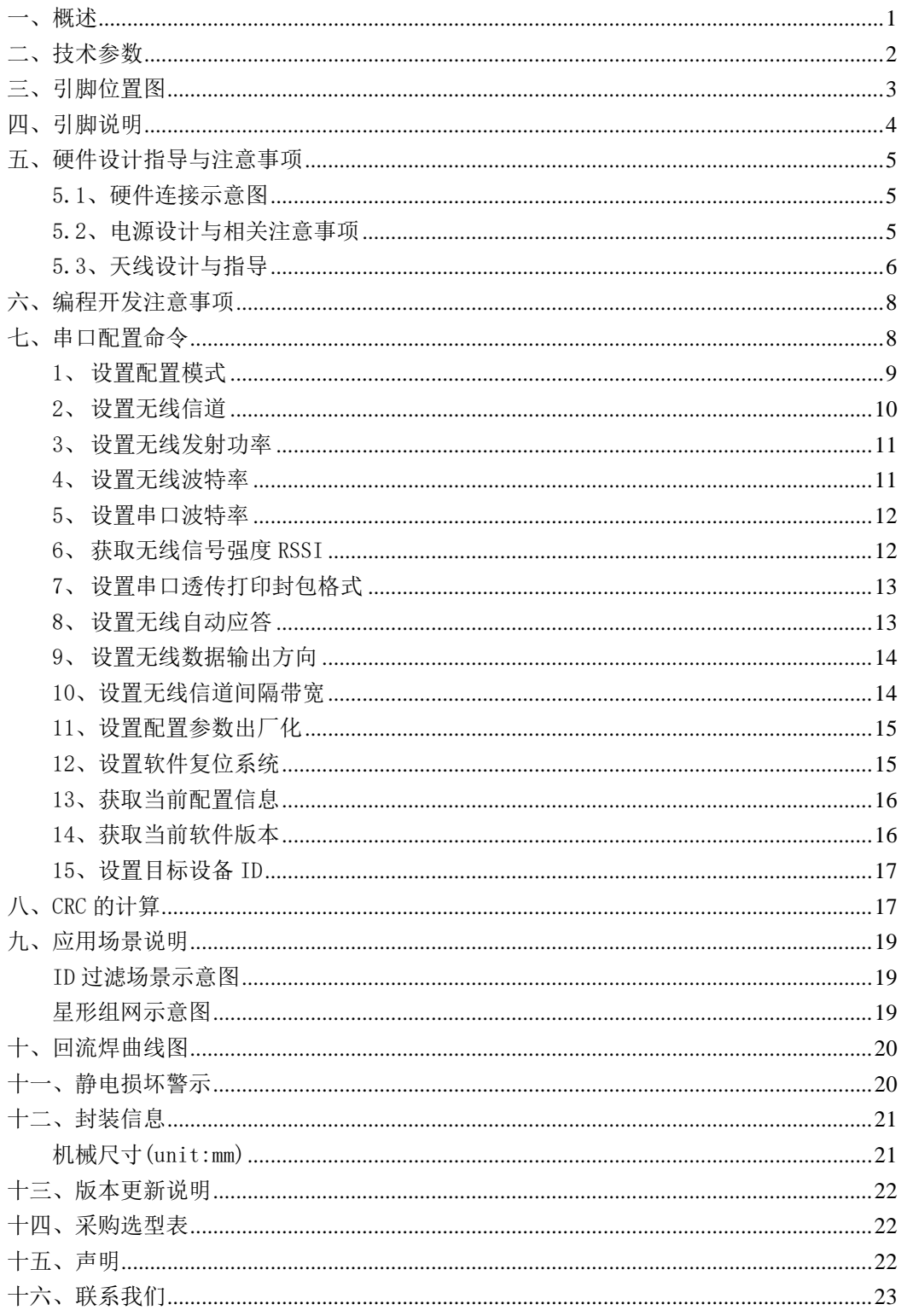

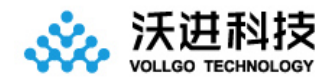

# 一、概述

VGdd79TxxxN0M4 系列无线透传模块,是一款体积小巧、低功耗、远距离的双向串口收发模块。

出厂已默认了透传固件,可以通过相关配置命令进行工作参数的自定义,灵活适应不同的应用场景。硬件上只 需要 5 根线连接即可进行数据透传应用,包括电源 VCC、GND、TX、RX、DIO0,如果需要控制模块休眠模式还需要接 上 DIO0 模块使能脚,否则可以让 DIO0 直接接地即可。

模块集成了所有射频相关功能和器件,用户不需要对射频电路设计深入了解,就可以使用本模块轻易地开发出 性能稳定、可靠性高的无线方案与无线物联网设备。模块内置 32 位高性能低功耗 MO+内核 MCU,丰富的 GPIO 可供 开发者二次开发使用。

#### 应用:

- 1、智能电表
- 2、供应链和物流
- 3、楼宇自动化
- 4、农业传感器
- 5、零售店传感器
- 6、路灯
- 7、驻车传感器
- 8、环境传感器
- 9、医疗保健
- 10、安全和安保传感器
- 11、远程控制应用程序

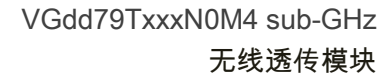

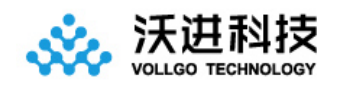

# 二、技术参数

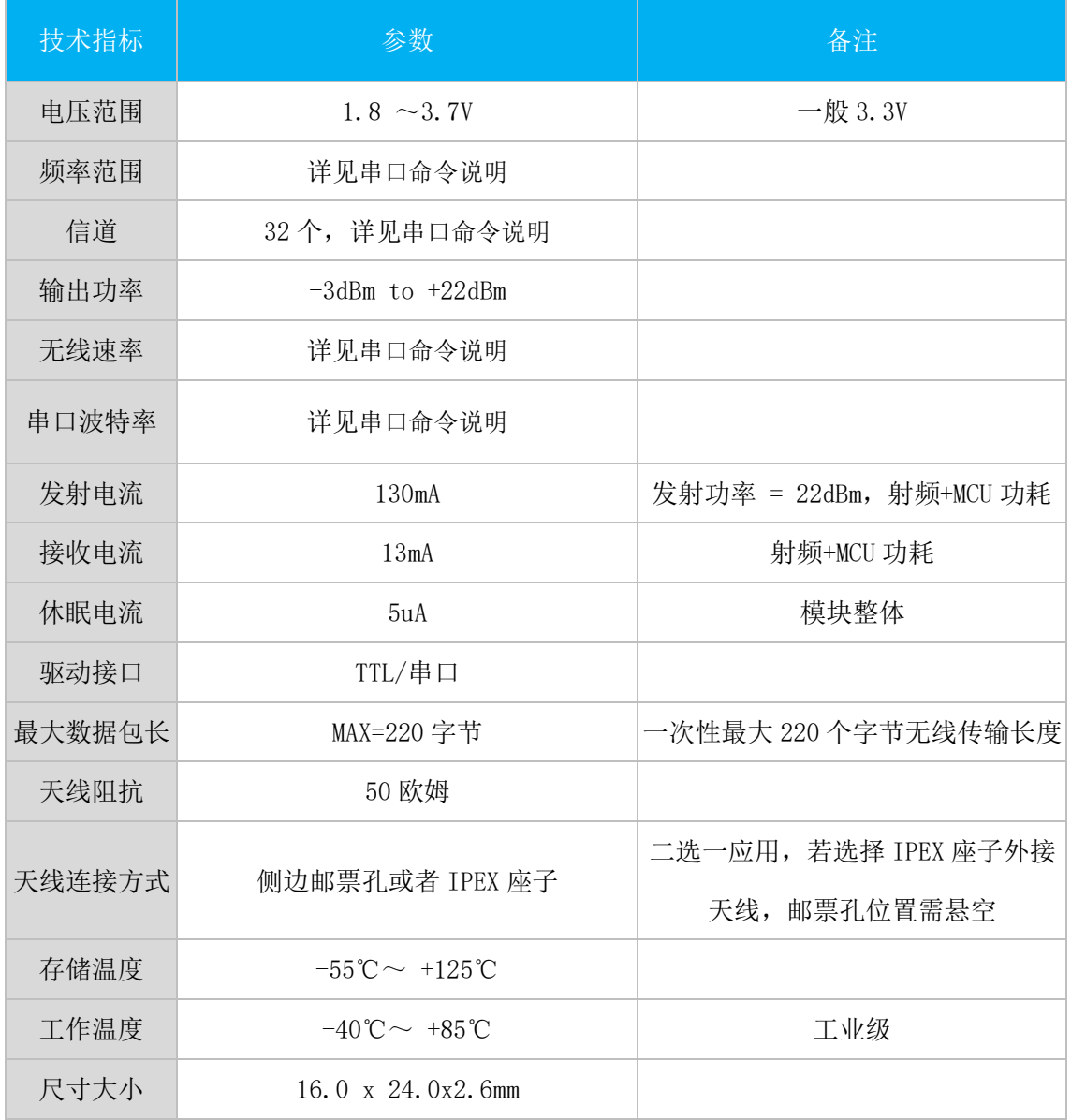

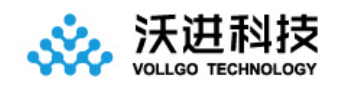

三、引脚位置图

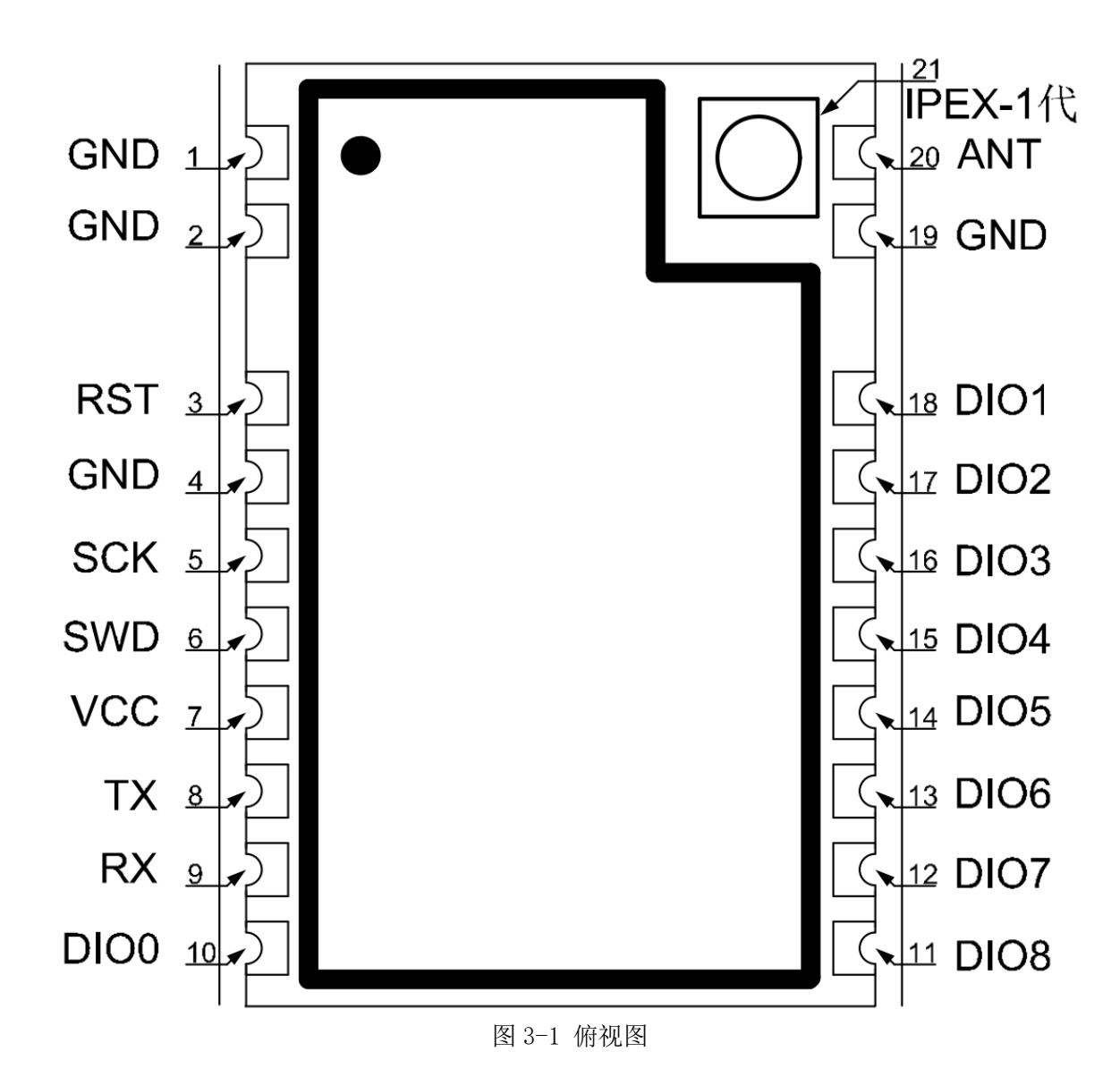

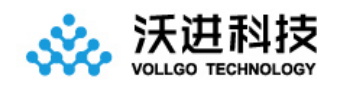

# 四、引脚说明

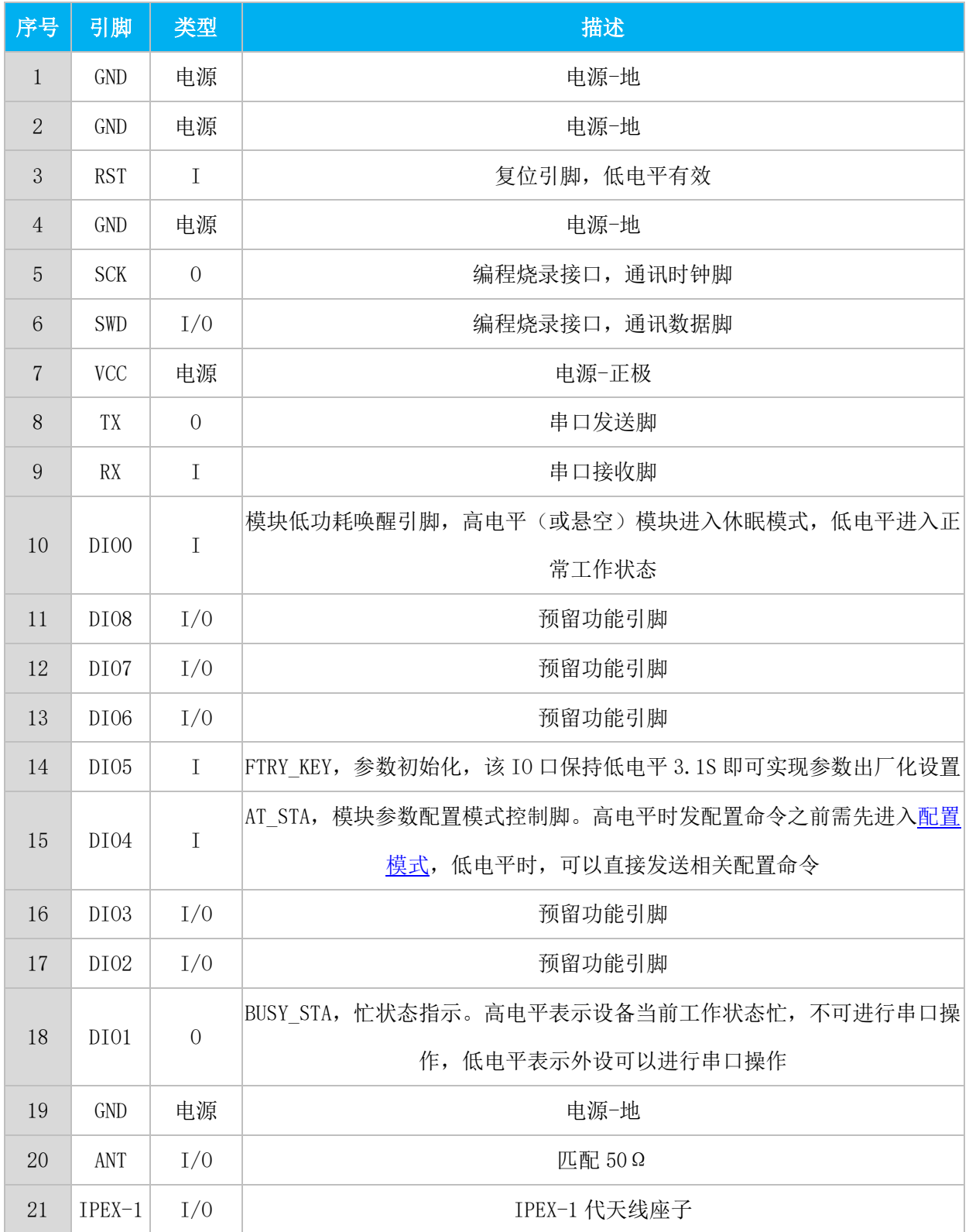

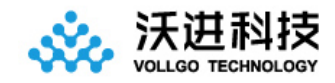

## 五、硬件设计指导与注意事项

### 5.1、硬件连接示意图

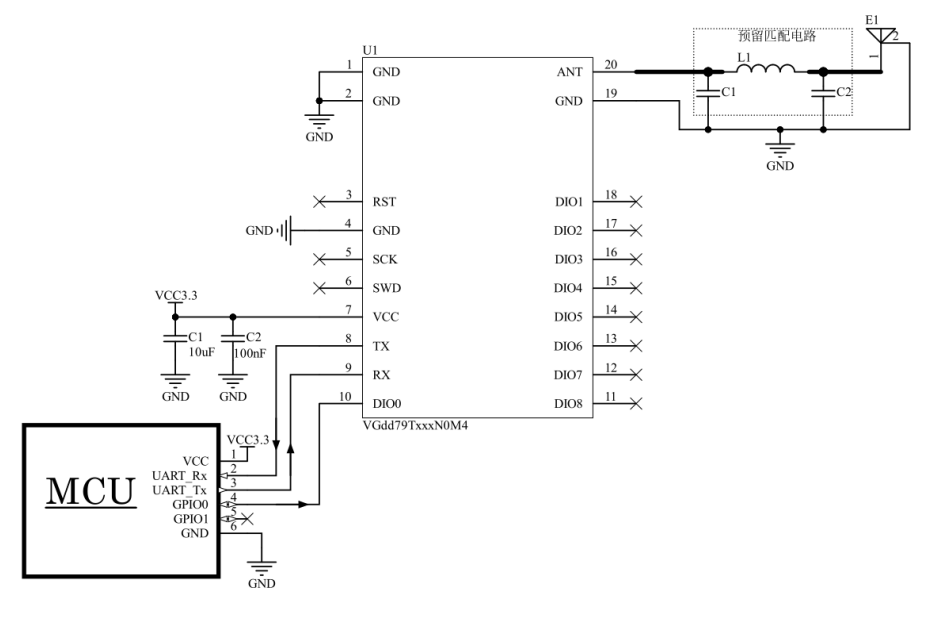

图 5-1 编程开发硬件连接

## 5.2、电源设计与相关注意事项

1、请注意电源正负极的正确接法,并确保电源电压在推荐供电电压范围,如若超出模块最大允许供电范围,会 造成模块永久损坏;模块电源脚的退耦电容尽量靠近模块电源引脚。

2、模块供电系统中,过大的纹波可能通过导线或者地平面耦合到容易受到干扰的线路上,例如天线、馈线、时 钟线等敏感信号线上,容易引起模块的射频性能变差,所以我们推荐使用 LDO 或线性稳压器作为无线模块的供电 电源。

3、选取 LDO 或线性稳压芯片时,需要注意电源的散热以及电源稳定输出电流的驱动能力;考虑整机的长期稳定 工作,推荐预留 50%以上电流输出余量。

4、最好给模块单独使用一颗 LDO 或线性稳压器供电;如果采用 DC-DC 电源芯片,后面可以加一个 LDO 或线性稳 压器作为模块电源的隔离,防止开关电源芯片的噪声干扰射频的工作性能。

5、MCU 与模块之间的通信线若使用 5V 电平, 必须串联 1K-5. 1K 电阻 (不推荐, 仍有损坏风险)。

6、射频模块尽量远离高压器件,因为高压器件的电磁波也会对射频信号产生一定的影响。

7、高频数字走线、高频模拟走线、大电流电源走线尽量避开模块下方,若不得已必须经过模块下方,需走线在

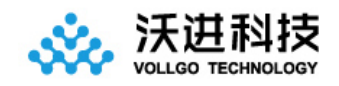

摆放模块的 PCB 底板另一层,并保证模块下面铺铜良好接地。

# 5.3、天线设计与指导

## 5.3.1 邮票孔接口 RF 设计

选择模块射频输出接口为邮票孔形式时,在设计时用 50ohm 特征阻抗的走线来连接底板 PCB 板上的天线。考 虑到高频信号的衰减,需要注意底板 PCB 射频走线长度需尽量短,建议最长走线长度不超过 20mm,并且走线宽度需 要保持连续性;在需要转弯时尽量不要走锐角、直角,推荐走圆弧线。

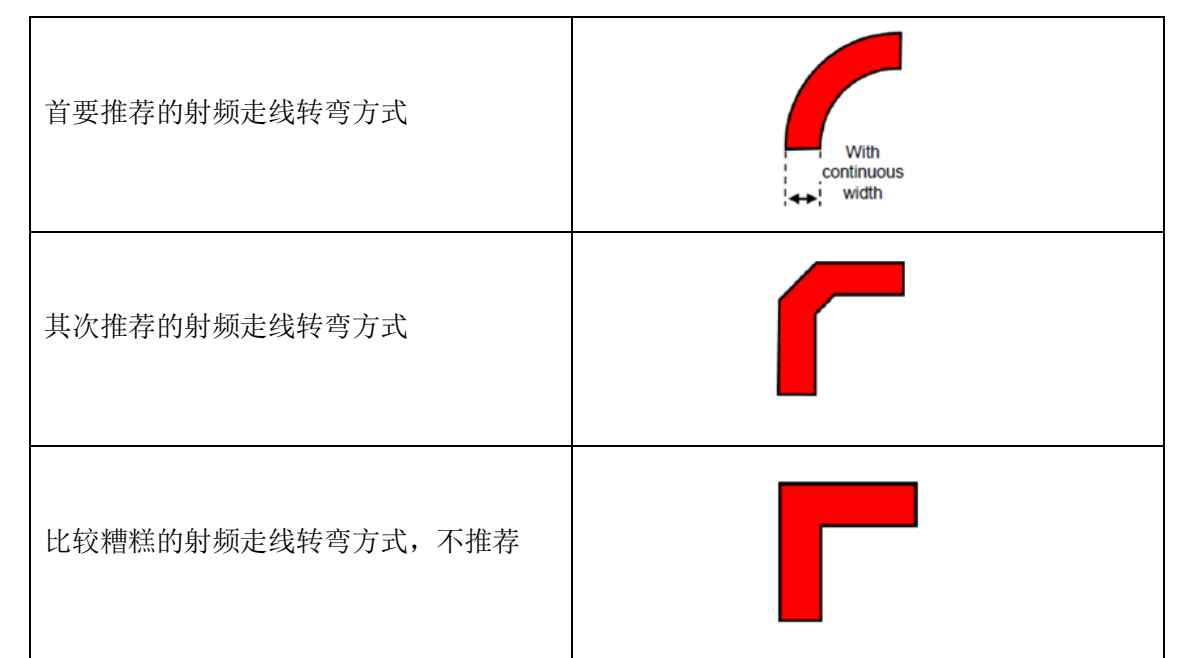

为尽量保证底板射频走线阻抗为 50 欧姆,可以根据不同板厚,按照如下参数进行调整。以下仿真值,仅供

参考。

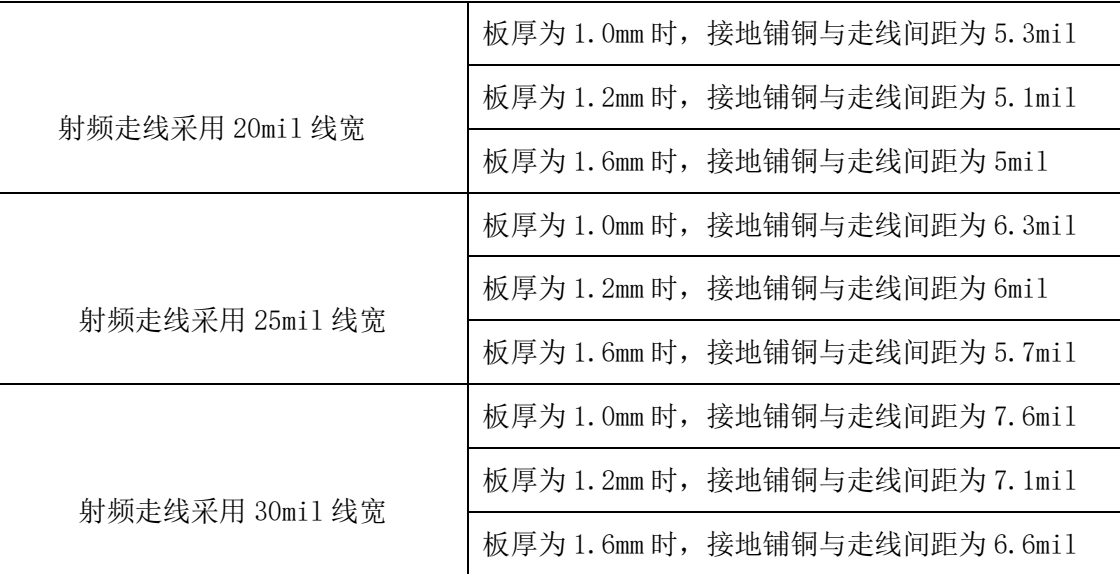

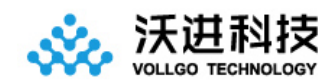

### 5.3.2 内置天线

内置天线是指焊接在 PCB 底板上放置在产品外壳内部的天线,具体包括贴片陶瓷天线、弹簧天线等。在使用内 置天线时,产品的结构与天线的安装位置对射频性能有较大影响,在产品外壳结构空间足够的前提下,弹簧天线尽 量垂直向上放置;天线摆放位置的底板周围不能铺铜,或者可以将天线下方的电路板挖空,因为金属对射频信号的 吸收和屏蔽能力非常强,会严重影响通讯距离,另外天线尽量安放在底板的边缘。

### 5.3.3 外置天线

外置天线是指模块通过 IPEX 延长线, SMA 等标准射频接口安装在产品外壳外面的天线, 具体包括棒状天线、 吸盘天线、玻璃钢天线等。外置天线基本是标准品,为更好的选择一款适用于模块的天线,在天线选型的过程中对 天线的参数选择,应注意如下:

1、天线的工作频率和相应模块的工作频率应一致。

2、天线的输入特征阻抗应为 50ohm。

3、天线的接口尺寸与该模块的天线接口尺寸应匹配。

4、天线的驻波比(VSWR)建议小于 2,且天线应具备合适的频率带宽(覆盖具体产品实际应用中所用到的频 点)。

### 5.3.4 天线的匹配

天线对射频模块的传输距离至关重要。在实际应用中,为方便用户后期天线匹配调整。建议用户在设计原理图 时在天线和模块 ANT 脚输出之间预留一个简单的π型匹配电路。如果天线已经是标准的 50Ω,元器件 L1 贴 0R 电 阻,器件 C1,C2 不需焊接,否则需要使用网络分析仪测量天线实际阻抗并进行匹配来确定 C1,L1,C2 的取值情 况。模块 ANT 脚到天线端的走线要尽量短, 建议最长走线长度不超过 20mm。

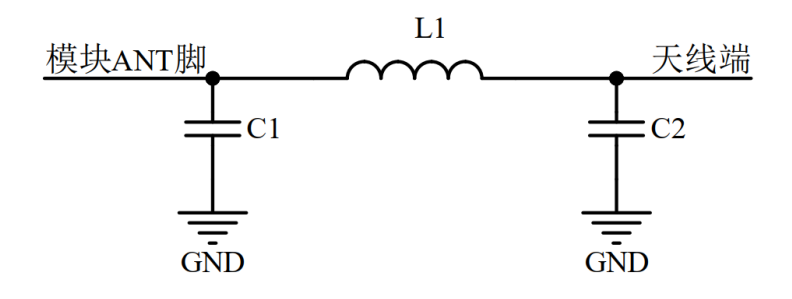

5-2 π型匹配电路

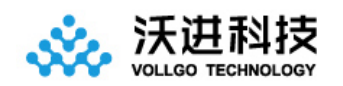

# 六、编程开发注意事项

- 1、 传输距离不理想 传输距离与无线发射功率、无线波特率、天线性能、周边环境有关,当出现传输距离不理想时,需根据这 些因素重新评估
- 2、 串口发送透传数据,对方节点设备的串口无数据打印
	- 1) 无线配置双方没有一一对应,比如无线频率和波特率不一样
	- 2) 串口主机的串口配置与无线模块的串口配置不一致
- 3、 发送串口配置命令,无响应
	- 1) 配置命令格式不对
	- 2) CRC 检验不正确
	- 3) 串口配置不一致
	- 4) 未进入配置模式就发其他配置命令
- 4、 模块主要参数默认配置表

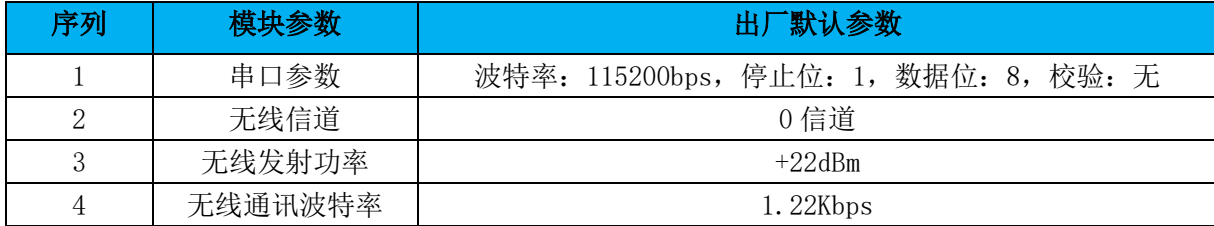

5、 串口成帧机制

串口成帧机制依据打包时间和打包长度,当两者满足任意一条则打包发送。

串口打包时间:10ms,当模块串口空闲 10ms 没有收到下一个字节数据后便把当前收到的串口数据打包进行 无线发送。

串口打包长度:220 字节,当模块串口连续接收到 220 字节后便打包进行无线发送。

6、 模块的休眠与唤醒

当模块 DIO0 悬空或高电平时,模块进入休眠模式,整个模块不工作。

当模块从休眠模式中唤醒(模块 DIO0 脚从高电平变成低电平)后需要延时大于 2ms,待模块 MCU 稳定工作后 才能往模块串口发数据。

# 七、串口配置命令

需要命令配置时需先进入配置模式(详见设置配置模式),或者将 AT STA 引脚拉低即可操作其他配置命令, 操作完成需将 AT\_STA 引脚拉高才能进行正常的透传通讯。发送完配置命令后,需等待 200ms 左右才能发送软件复位 命令或者重新上电操作。

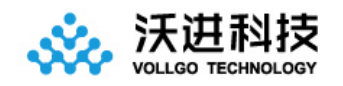

#### CRC 的说明:

- 1)、配置命令帧最后一个字节为 CRC 校验字节,即对 CRC 之前的数据进行 CRC 运算所得值,具体计算方式如 "八、CRC的计算"章节代码所示。
- 2)、CRC 参数模型:CRC-8,x8+x2+x+1
- 3)、CRC 多项式 POLY = 0x07
- 4)、CRC 初始值 INIT = 0x55

#### 1、 设置配置模式

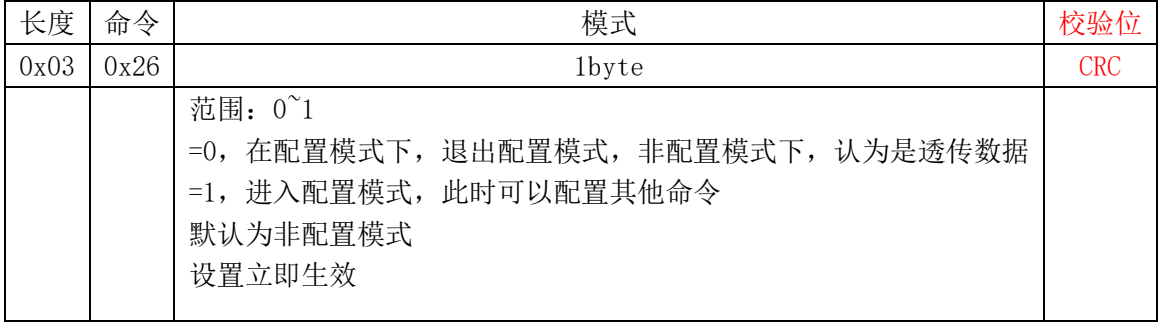

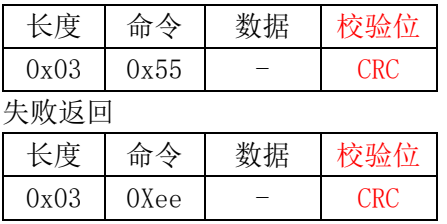

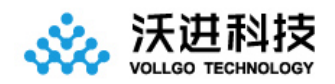

# 2、 设置无线信道

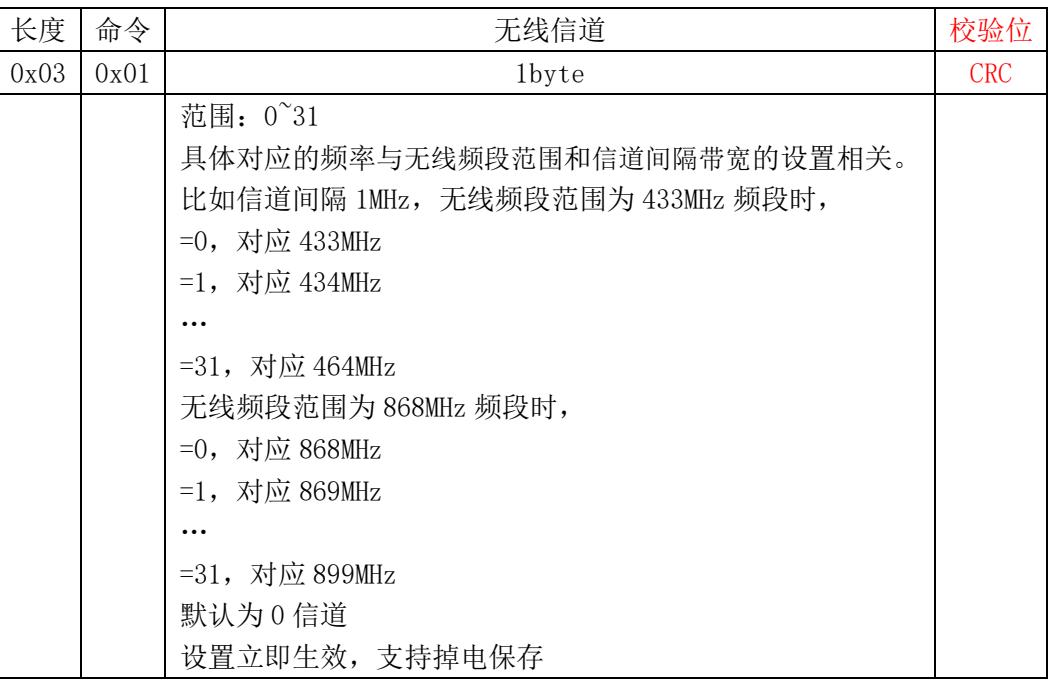

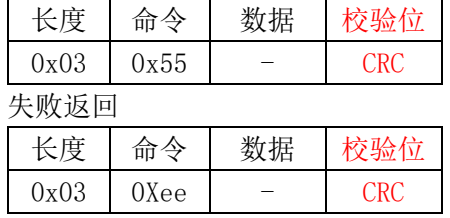

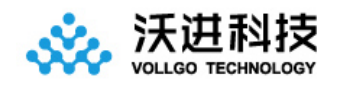

## 3、 设置无线发射功率

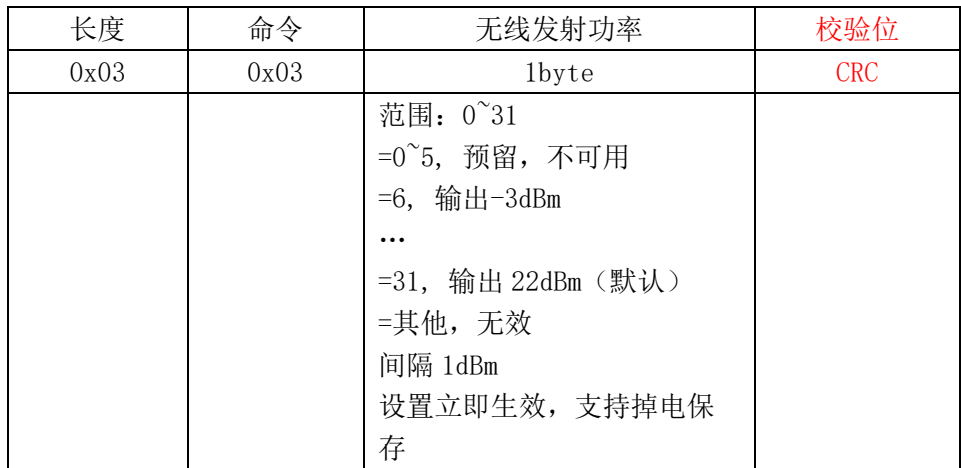

成功返回

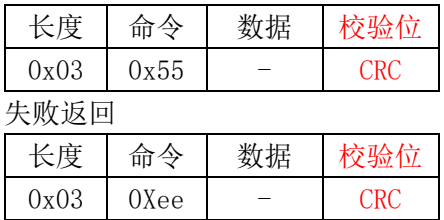

### 4、 设置无线波特率

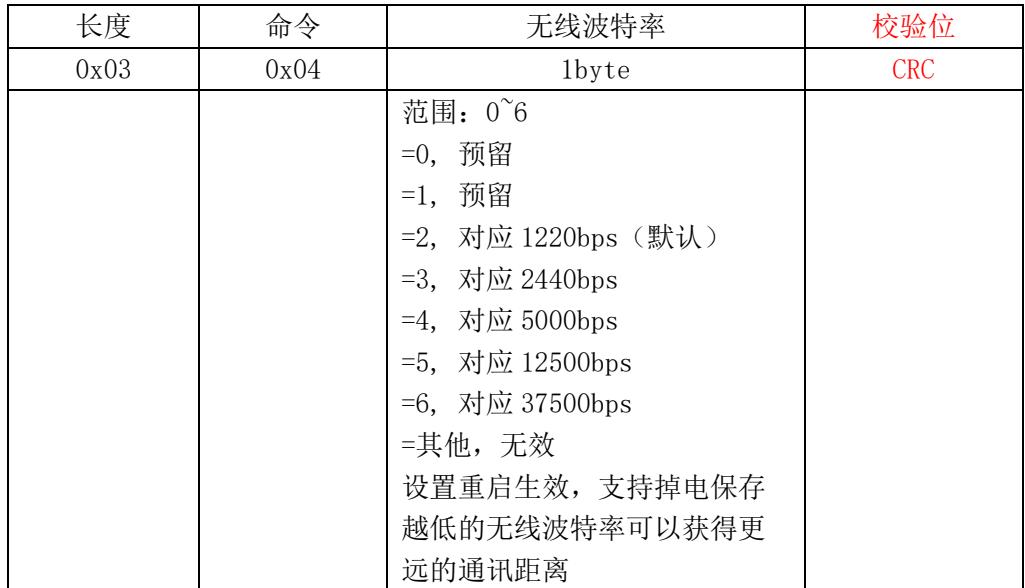

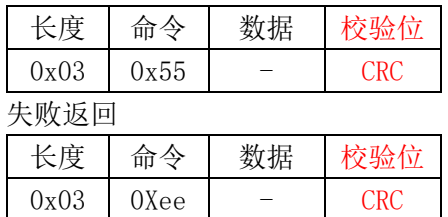

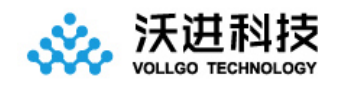

## 5、 设置串口波特率

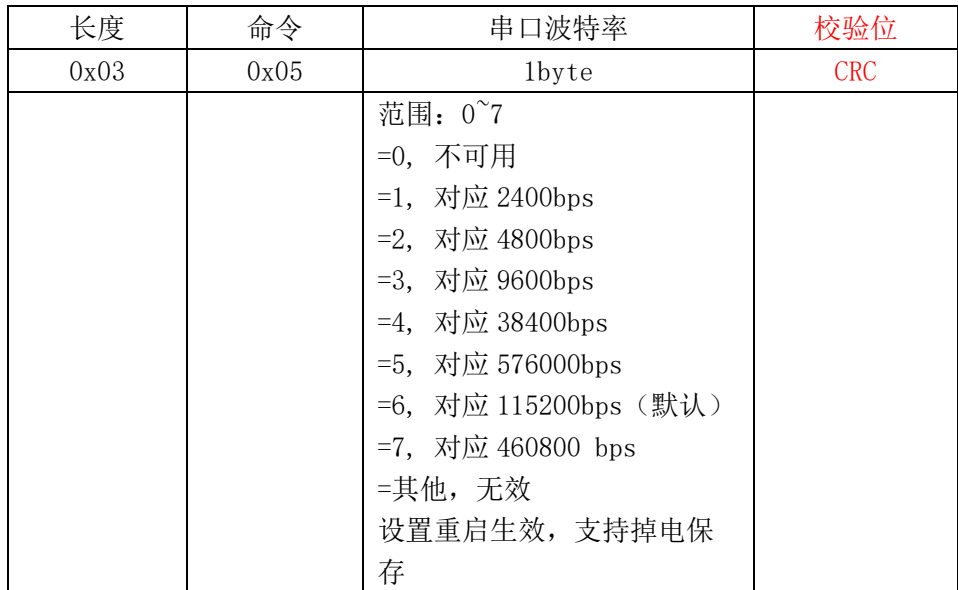

成功返回

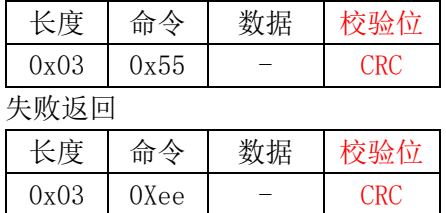

## 6、 获取无线信号强度 RSSI

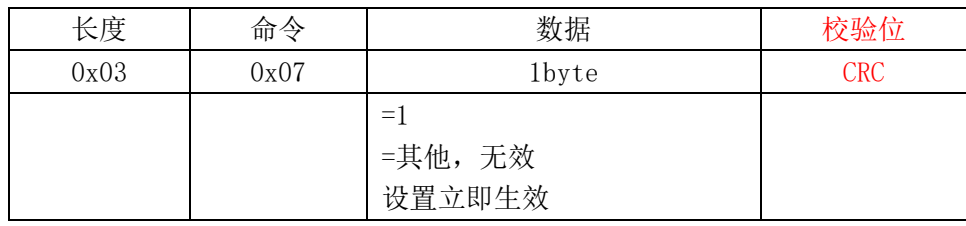

成功返回

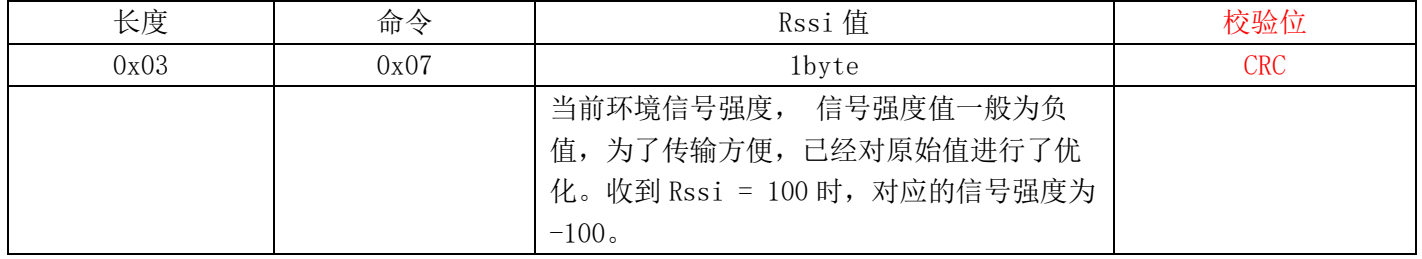

失败返回

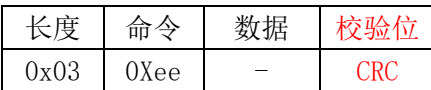

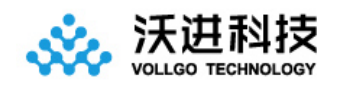

## 7、 设置串口透传打印封包格式

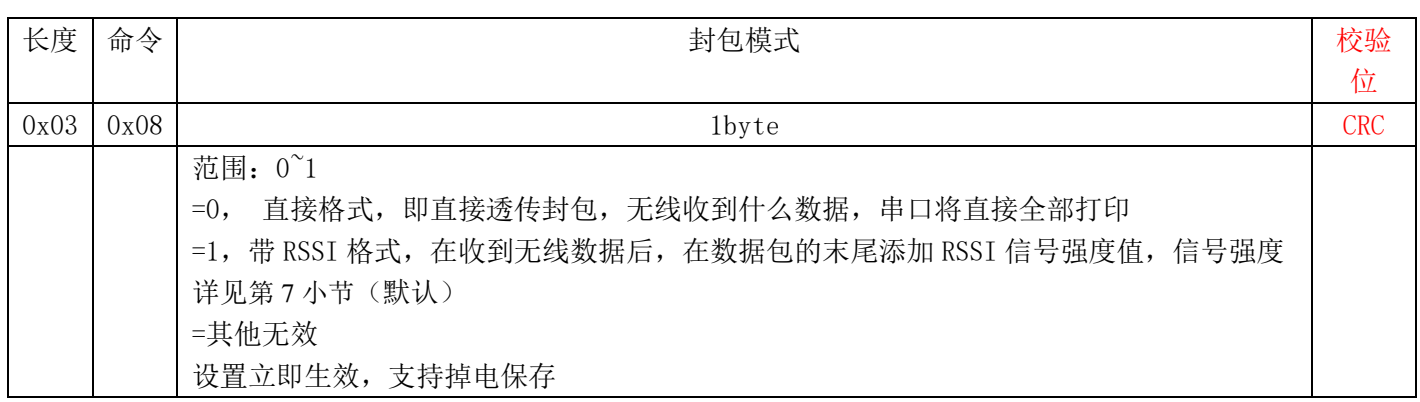

成功返回

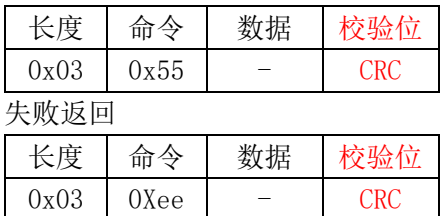

### 8、 设置无线自动应答

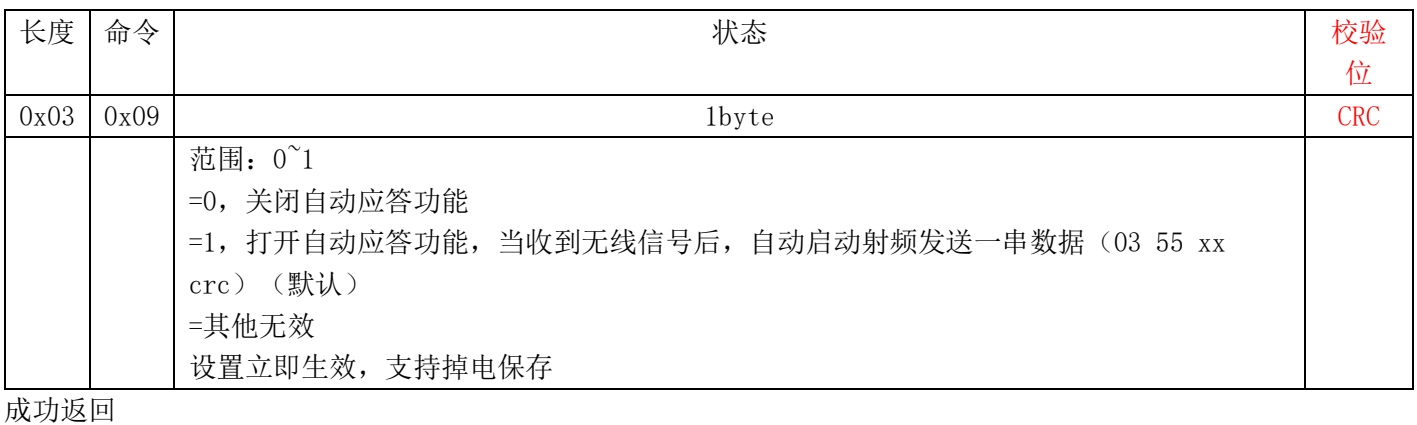

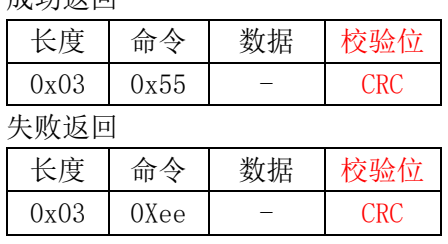

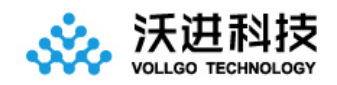

## 9、 设置无线数据输出方向

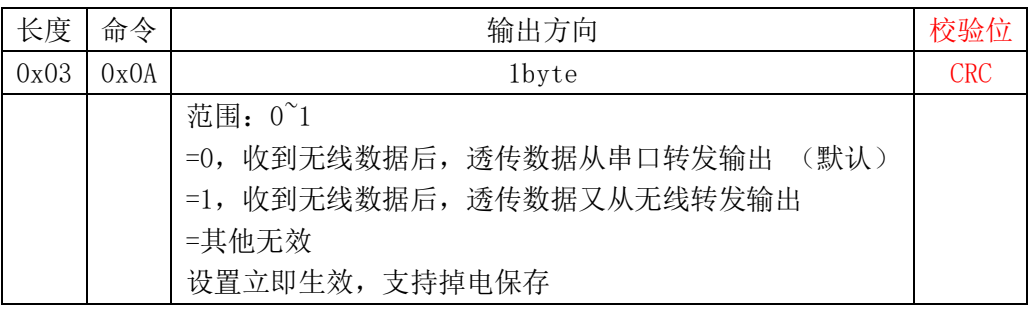

成功返回

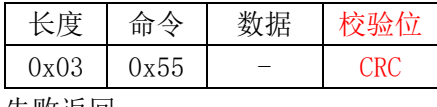

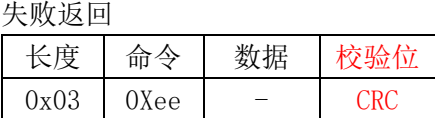

### 10、设置无线信道间隔带宽

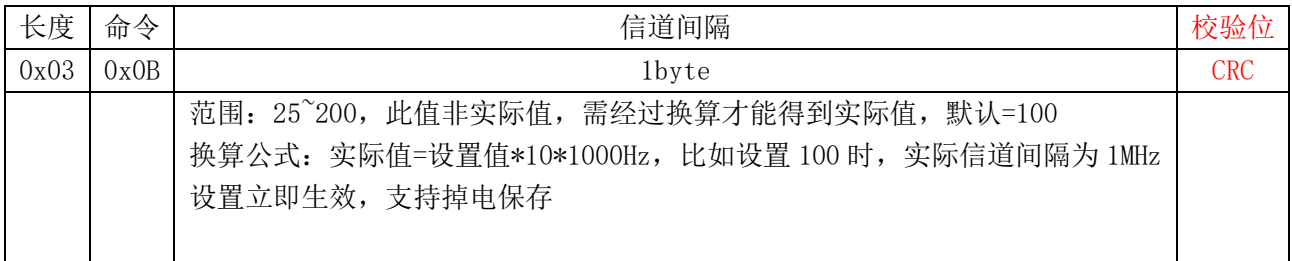

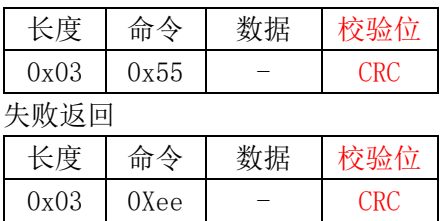

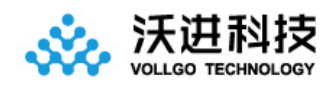

### 11、设置配置参数出厂化

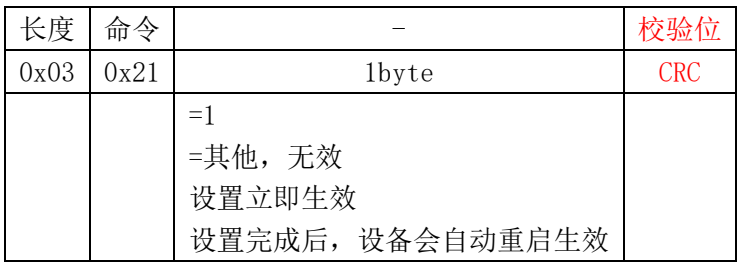

成功返回

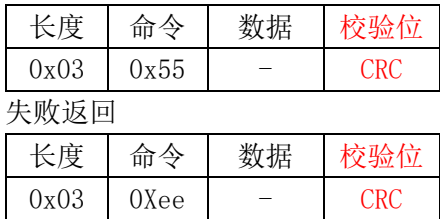

### 12、设置软件复位系统

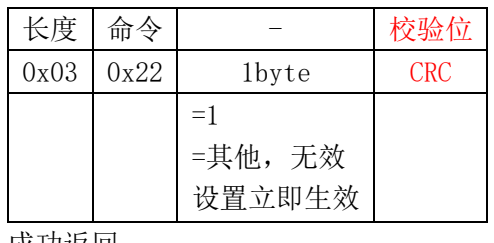

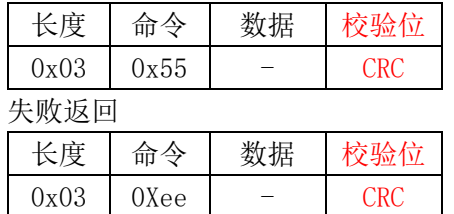

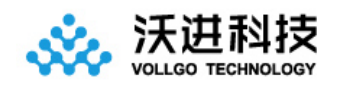

# 13、获取当前配置信息

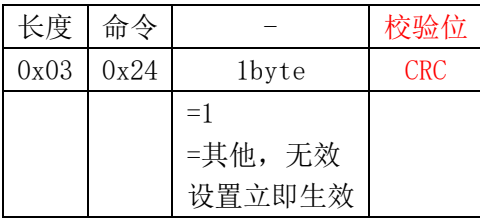

### 成功返回

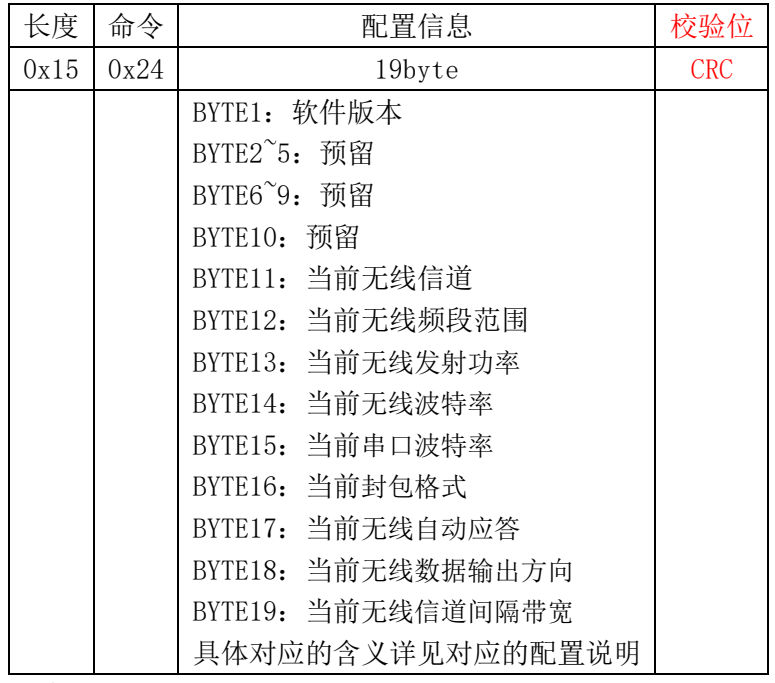

#### 失败返回

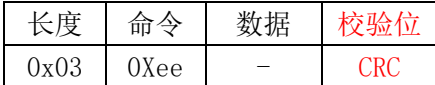

### 14、获取当前软件版本

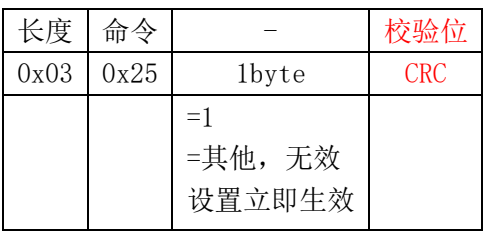

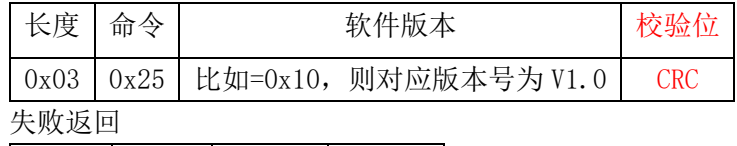

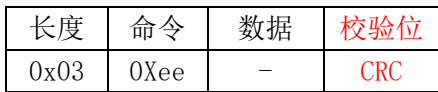

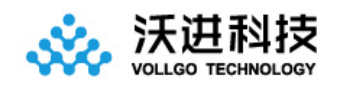

#### 15、设置目标设备 ID

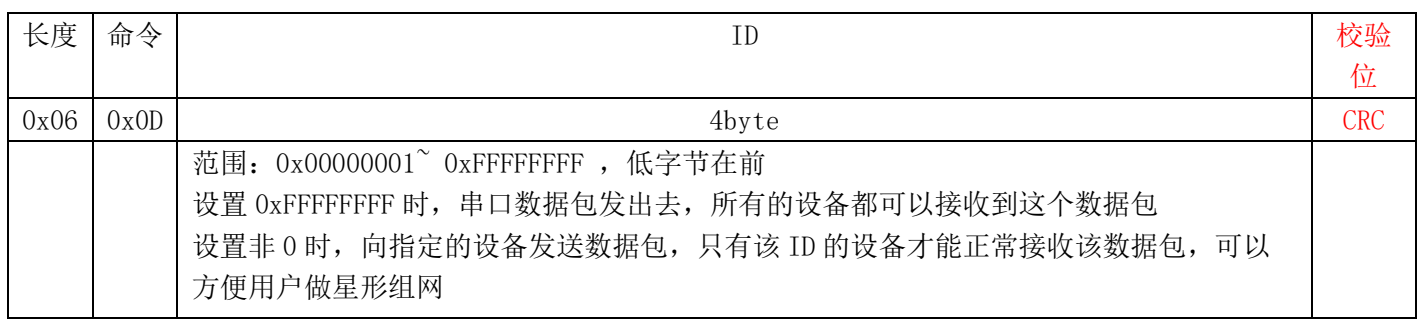

成功返回

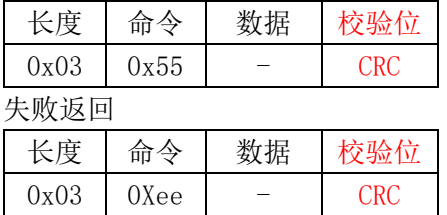

# 八、CRC 的计算

/\*\*

- \* @funtion:crc8 多项式冗余校验
- \* @param 1:pData,计算数据源地址
- \* @param 2:dataLen,计算数据源长度
- \* @param 3:initialValue,crc 结果初值
- \* @param 4:polynomial,多项式

```
* @return :校验结果
```
\*/

```
uint8 t crc8( uint8 t *pData,
```
 uint16\_t dataLen, uint8\_t initialValue, uint8 t polynomial )

```
{
```

```
uint8 t i;
uint8_t crc;
crc = initialValue;
while (dataLen -){
    crc \hat{=} *pData ++;
    for (i = 0; i \le 8; i++) {
         if(crc & 0x80)
```
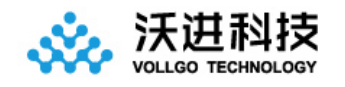

```
\{crc \langle\langle=1; \; / \rangle shift left once
               crc \hat{=} polynomial; // XOR with polynomial
 }
            else
\{crc \langle\langle=1; \; / \rangle shift left once
 }
        }
   }
   return crc;
}
/**
* @funtion :
* @param 1:pData,计算数据源地址
* @param 2:dataLen,计算数据源长度
* 
* @return :返回 CRC 结果
```
## \*/

```
int get_crc8( uint8_t *pData, uint16_t dataLen)
{
   return crc8(pData, dataLen, 0x55, 0x07);
}
```
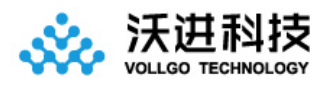

# 九、应用场景说明

#### ID 过滤场景示意图

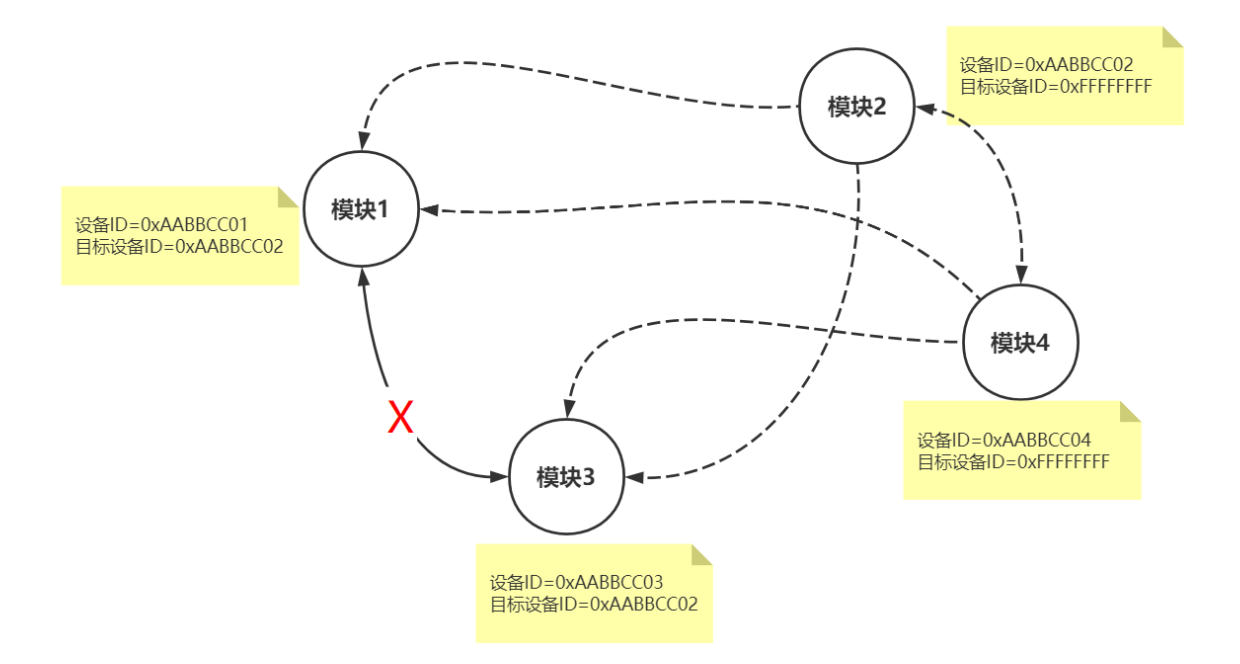

星形组网示意图

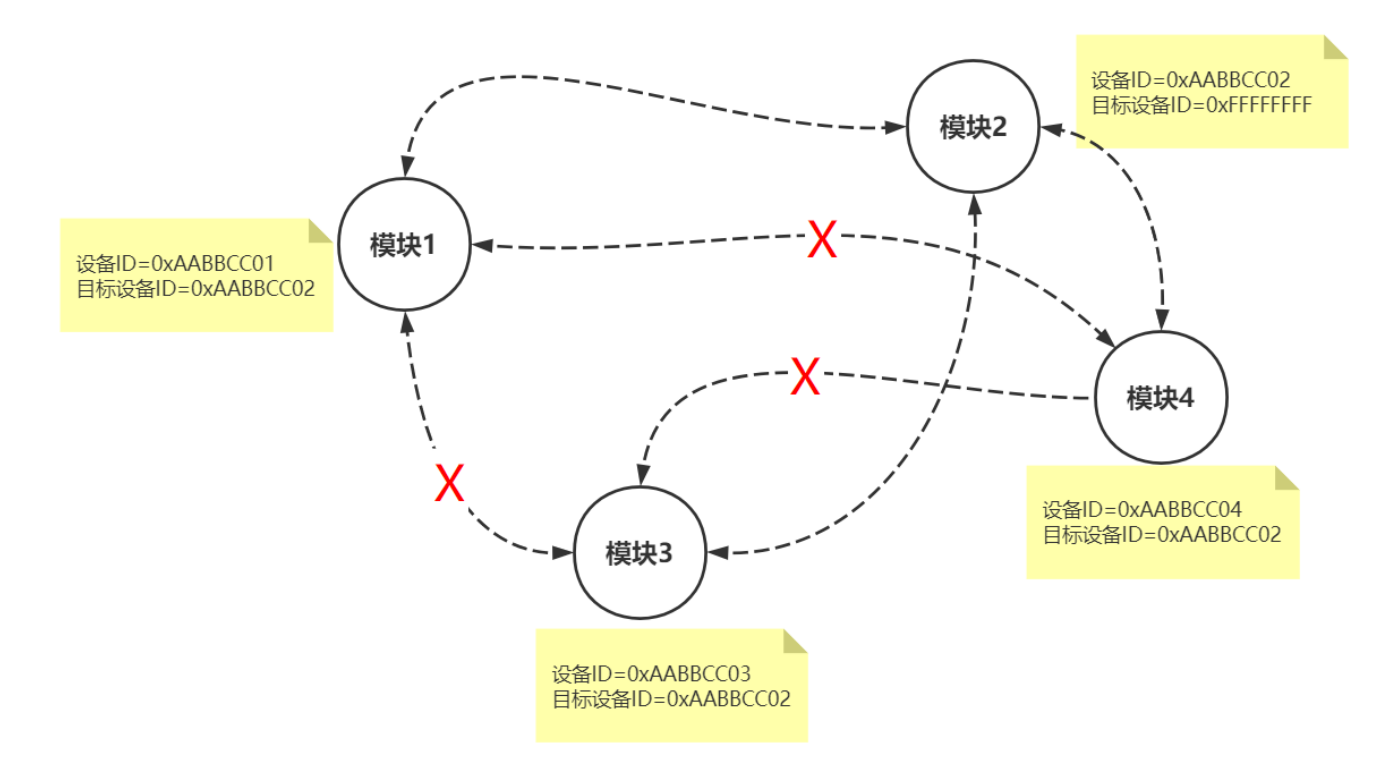

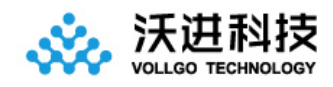

# 十、回流焊曲线图

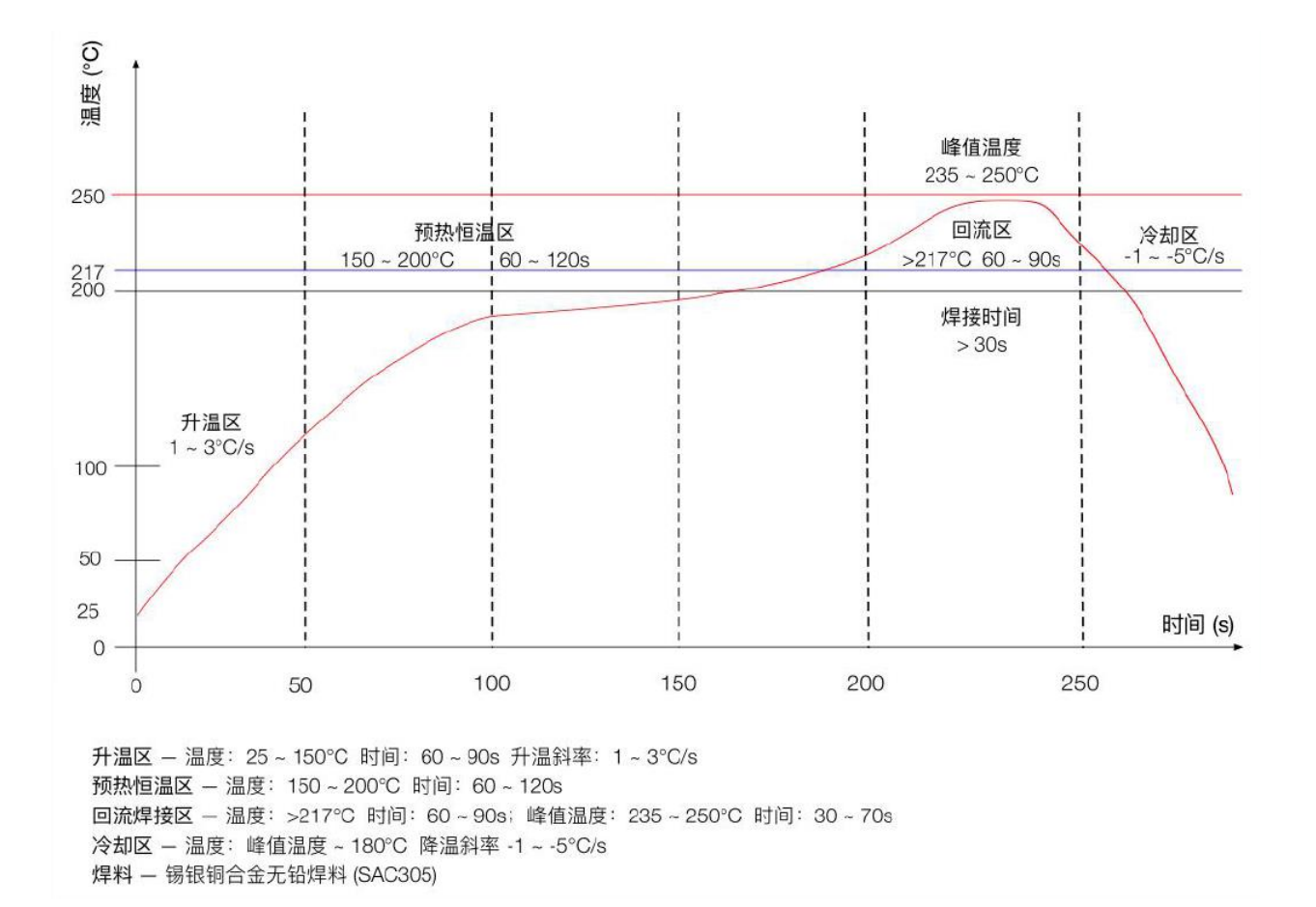

# 十一、静电损坏警示

射频模块为高压静电敏感器件,为防止静电对模块的损坏

- 1、 严格遵循防静电措施,生产过程中禁止裸手触碰模块。
- 2、 模块应该放置在能够预防静电的放置区。
- 3、 在产品设计时应该考虑高压输入处的防静电保护电路。

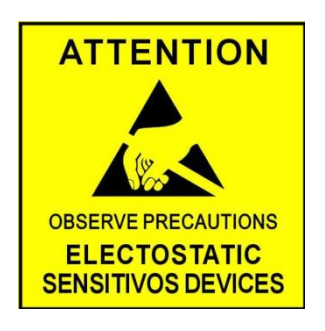

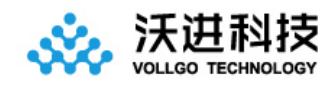

# 十二、封装信息

# 机械尺寸(unit:mm)

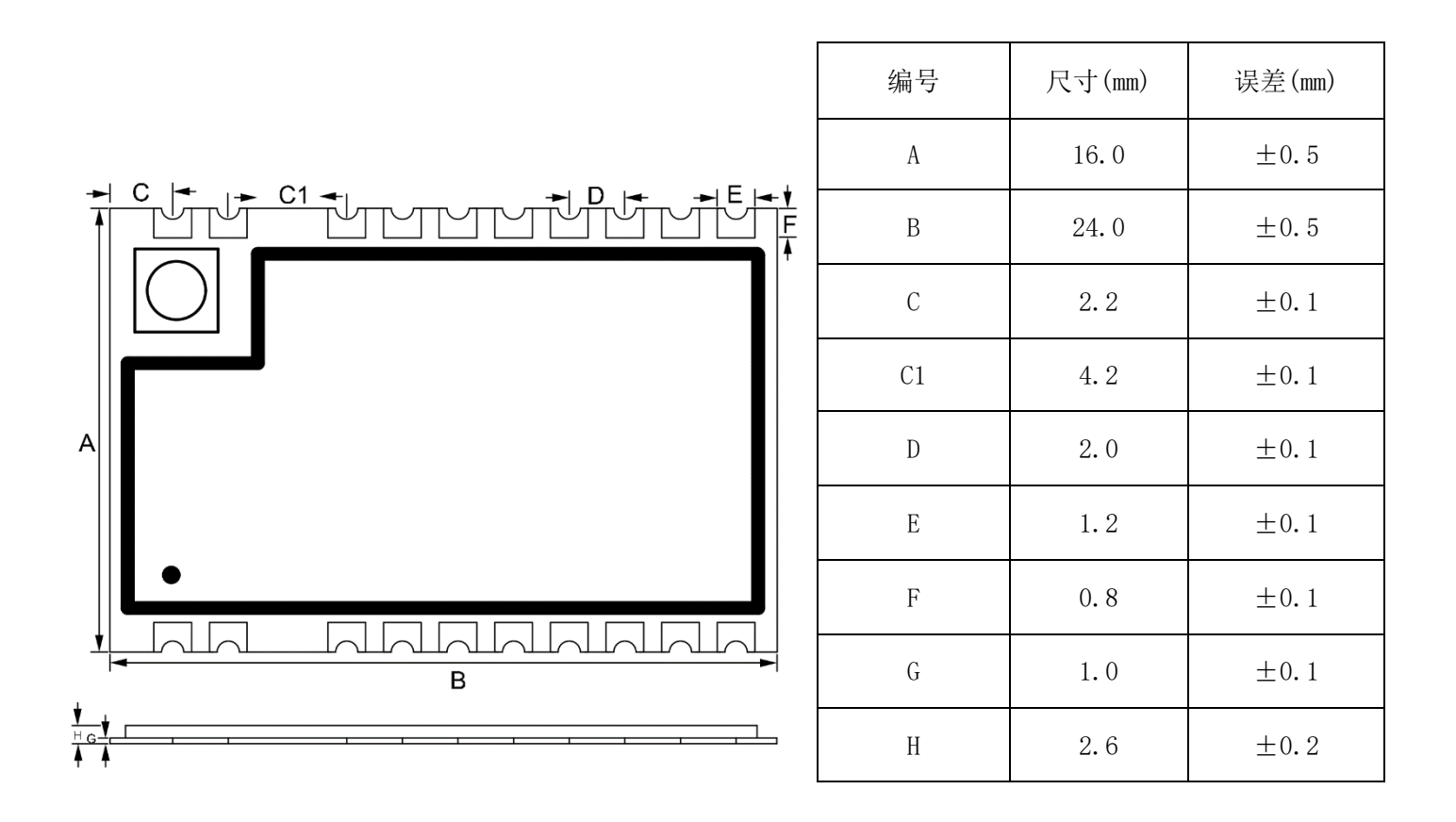

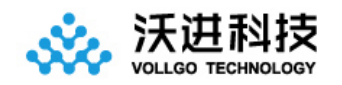

# 十三、版本更新说明

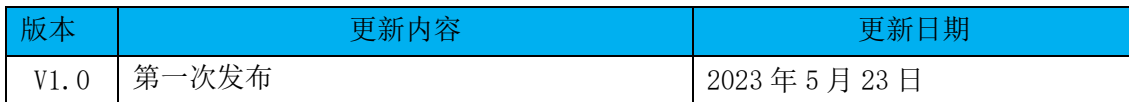

# 十四、采购选型表

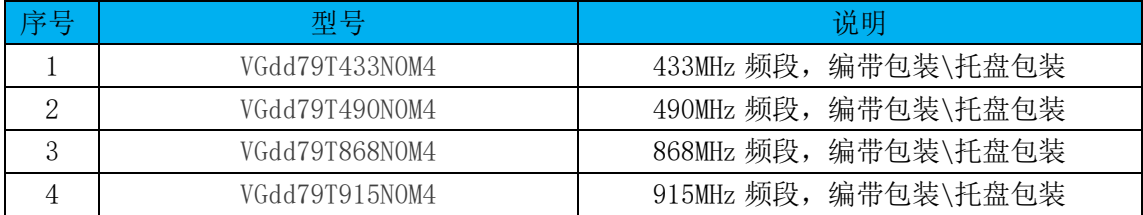

# 十五、声明

- 1、由于产品版本升级或其他原因,本文档内容会不定期进行更新。除非另有约定,本文档仅作为使用指导,本文 中的所有陈述、信息和建议不构成任何明示或暗示的担保。
- 2、本公司保留所配备全部资料的最终解释和修改权,如有更改恕不另行通知。

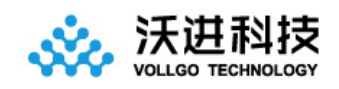

# 十六、联系我们

- 公司:深圳市沃进科技有限公司
- 地址:广东省深圳市龙华区大浪街道横朗社区华兴路 13 号智云产业园 A 栋 1409-1411
- 电话:0755-23040053
- 传真:0755-21031236
- 官方网址: www.vollgo.com
- 商务合作: sales@vollgo.com

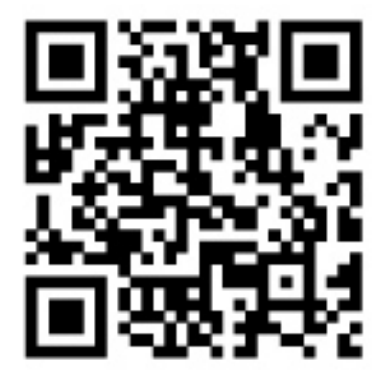

# **X-ON Electronics**

Largest Supplier of Electrical and Electronic Components

*Click to view similar products for* [Sub-GHz Modules](https://www.xonelec.com/category/embedded-solutions/wireless-rf-modules/sub-ghz-modules) *category:*

*Click to view products by* [Vollgo](https://www.xonelec.com/manufacturer/vollgo) *manufacturer:* 

Other Similar products are found below :

[SM1231E868](https://www.xonelec.com/mpn/semtech/sm1231e868) [WISE-4610-S672NA](https://www.xonelec.com/mpn/advantech/wise4610s672na) [DL-SX1278PA](https://www.xonelec.com/mpn/dreamlnk/dlsx1278pa) [VGdd79T433N0M2](https://www.xonelec.com/mpn/vollgo/vgdd79t433n0m2) [VGdd79S433X0M1](https://www.xonelec.com/mpn/vollgo/vgdd79s433x0m1) [VG2373S915N0S1](https://www.xonelec.com/mpn/vollgo/vg2373s915n0s1) [Ra-08](https://www.xonelec.com/mpn/aithinker/ra08) [Ra-08H\(915\)](https://www.xonelec.com/mpn/aithinker/ra08h915) [E220-](https://www.xonelec.com/mpn/ebyte/e220400m22s) [400M22S](https://www.xonelec.com/mpn/ebyte/e220400m22s) [E22-230T22S](https://www.xonelec.com/mpn/ebyte/e22230t22s) [E220-400T22S](https://www.xonelec.com/mpn/ebyte/e220400t22s) [WH-L101-L-C](https://www.xonelec.com/mpn/usr/whl101lc) [E22-400T30S](https://www.xonelec.com/mpn/ebyte/e22400t30s) [E22-900T33S](https://www.xonelec.com/mpn/ebyte/e22900t33s) [E28-2G4M27SX](https://www.xonelec.com/mpn/ebyte/e282g4m27sx) [E28-2G4T12S](https://www.xonelec.com/mpn/ebyte/e282g4t12s) [E22-230T22D](https://www.xonelec.com/mpn/ebyte/e22230t22d) [E32-](https://www.xonelec.com/mpn/ebyte/e32433t20d) [433T20D](https://www.xonelec.com/mpn/ebyte/e32433t20d) [E22-900T30S](https://www.xonelec.com/mpn/ebyte/e22900t30s) [VG2389S490N0S1](https://www.xonelec.com/mpn/vollgo/vg2389s490n0s1) [E22-400T37S](https://www.xonelec.com/mpn/ebyte/e22400t37s) [USR-LG206-L-P](https://www.xonelec.com/mpn/usr/usrlg206lp) [RG-02\(CN470\)](https://www.xonelec.com/mpn/aithinker/rg02cn470) [RG-02\(EU868\)](https://www.xonelec.com/mpn/aithinker/rg02eu868) [Ra-09H\(US915\)](https://www.xonelec.com/mpn/aithinker/ra09hus915) [E220P-](https://www.xonelec.com/mpn/ebyte/e220p400t22s)[400T22S](https://www.xonelec.com/mpn/ebyte/e220p400t22s) [E106-433G27P2](https://www.xonelec.com/mpn/ebyte/e106433g27p2) [E220-900T22D](https://www.xonelec.com/mpn/ebyte/e220900t22d) [E32-433T20S](https://www.xonelec.com/mpn/ebyte/e32433t20s) [E220-400M30S](https://www.xonelec.com/mpn/ebyte/e220400m30s) [E78-470LN22S\(6601\)](https://www.xonelec.com/mpn/ebyte/e78470ln22s6601) [E22-400T22D](https://www.xonelec.com/mpn/ebyte/e22400t22d) [E28-2G4M12SX](https://www.xonelec.com/mpn/ebyte/e282g4m12sx) [E220-](https://www.xonelec.com/mpn/ebyte/e220400r30d) [400R30D](https://www.xonelec.com/mpn/ebyte/e220400r30d) [E77-400M22S](https://www.xonelec.com/mpn/ebyte/e77400m22s) [E220-400T30S](https://www.xonelec.com/mpn/ebyte/e220400t30s) [E220-900T30D](https://www.xonelec.com/mpn/ebyte/e220900t30d) [E32-400M30S](https://www.xonelec.com/mpn/ebyte/e32400m30s) [E22-900M30S](https://www.xonelec.com/mpn/ebyte/e22900m30s) [E22-400T33D](https://www.xonelec.com/mpn/ebyte/e22400t33d) [E150-400T30S](https://www.xonelec.com/mpn/ebyte/e150400t30s) [E28-2G4T27SX](https://www.xonelec.com/mpn/ebyte/e282g4t27sx) [E220-900M30S](https://www.xonelec.com/mpn/ebyte/e220900m30s) [E220-900M22S](https://www.xonelec.com/mpn/ebyte/e220900m22s) [E52-400NW22S](https://www.xonelec.com/mpn/ebyte/e52400nw22s) [E22-400MM22S](https://www.xonelec.com/mpn/ebyte/e22400mm22s) [E32-400M20S](https://www.xonelec.com/mpn/ebyte/e32400m20s) [E32-433T33S](https://www.xonelec.com/mpn/ebyte/e32433t33s) [E22-230T37S](https://www.xonelec.com/mpn/ebyte/e22230t37s) [E22-900MM22S](https://www.xonelec.com/mpn/ebyte/e22900mm22s)